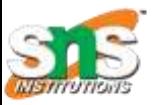

### SNS COLLEGE OF TECHNOLOGY

*(An Autonomous Institution) Coimbatore - 641035.*

*Accredited by NBA – AICTE and Accredited by NAAC – UGC with 'A++" Grade Approved by AICTE, New Delhi & Affiliated to Anna University, Chennai*

### Department of Computer Applications

Course Code: 23CAT606

Course Name: Java Programming

- Unit I: Java Fundamentals
- Topic 4: Package

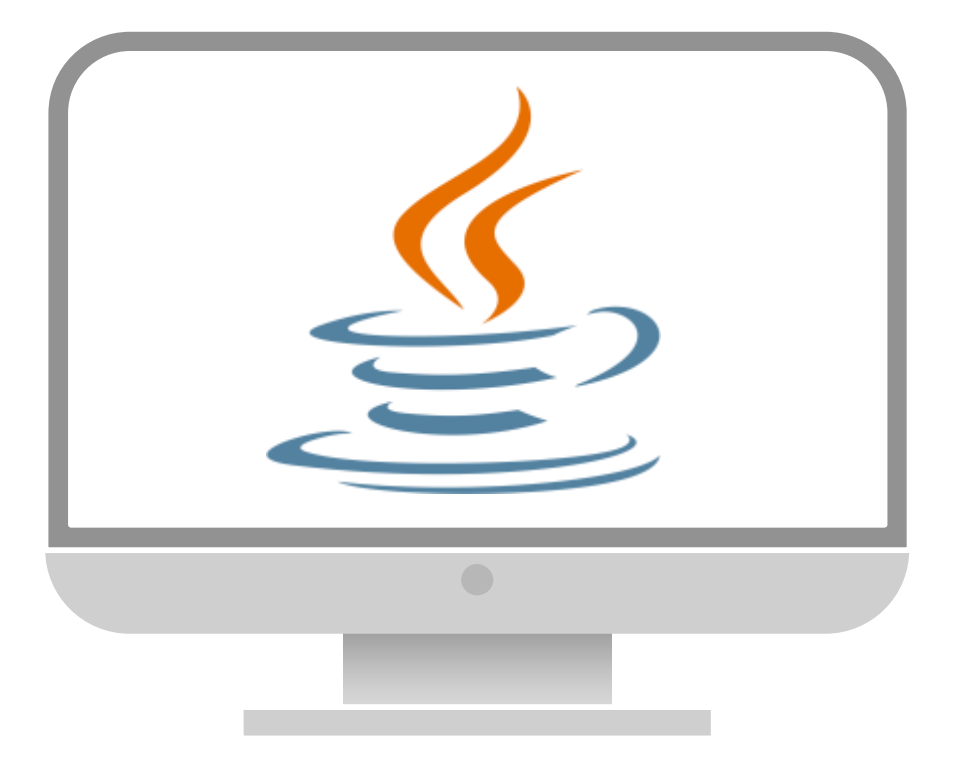

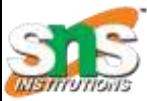

Java Features

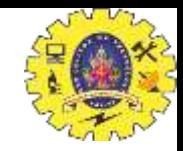

Class

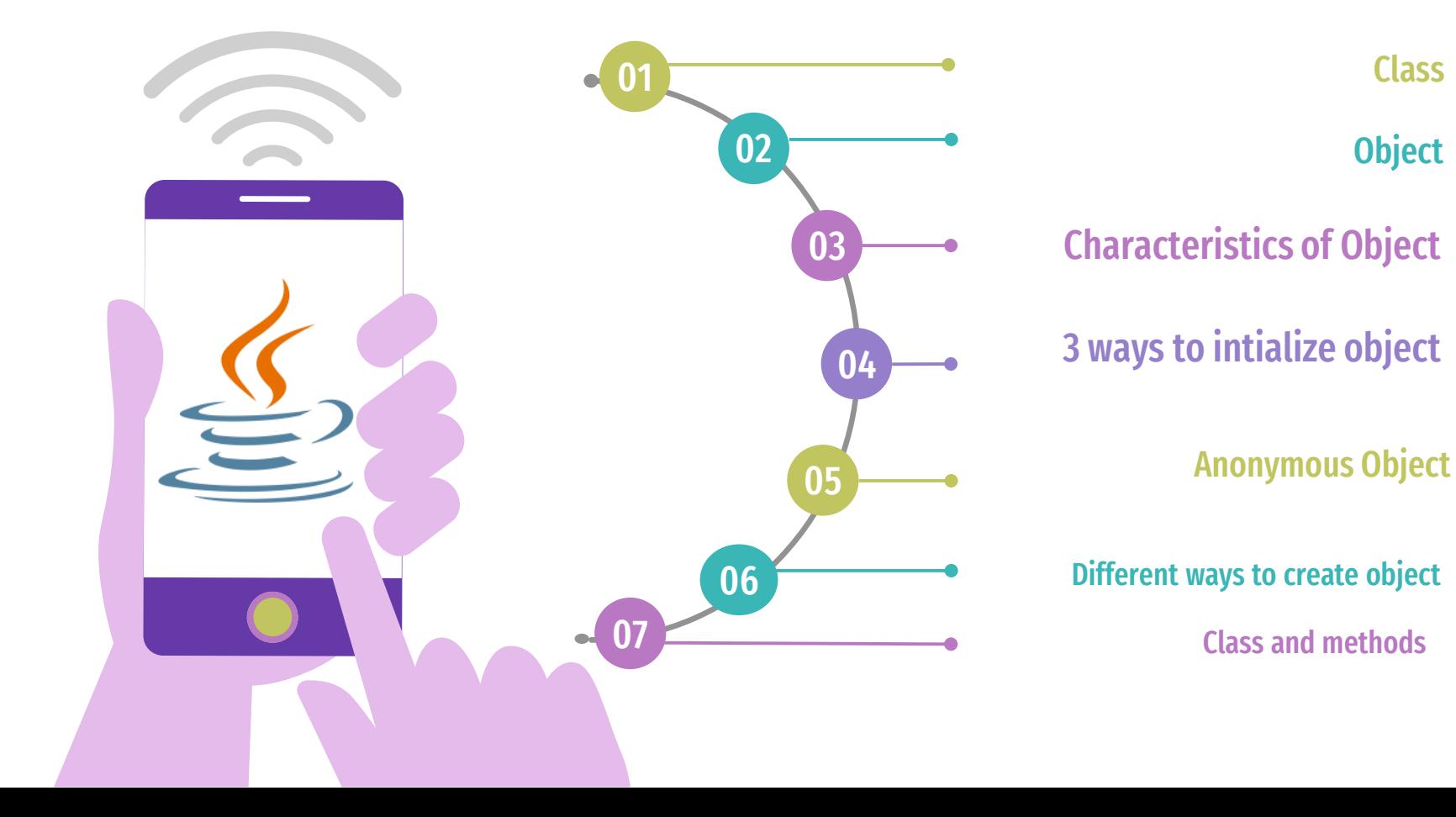

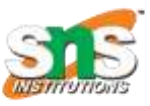

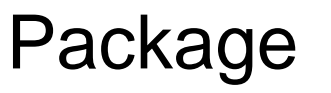

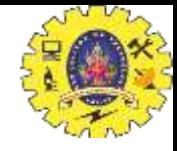

- A **java package** is a group of similar types of classes, interfaces and sub-packages.
- Package in java can be categorized in two ypes,
	- 1. Java API package (Built-in package)
	- 2. User-defined package. (Defined by user)

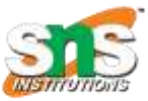

### Built in Packages

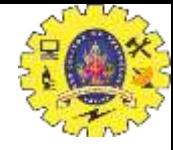

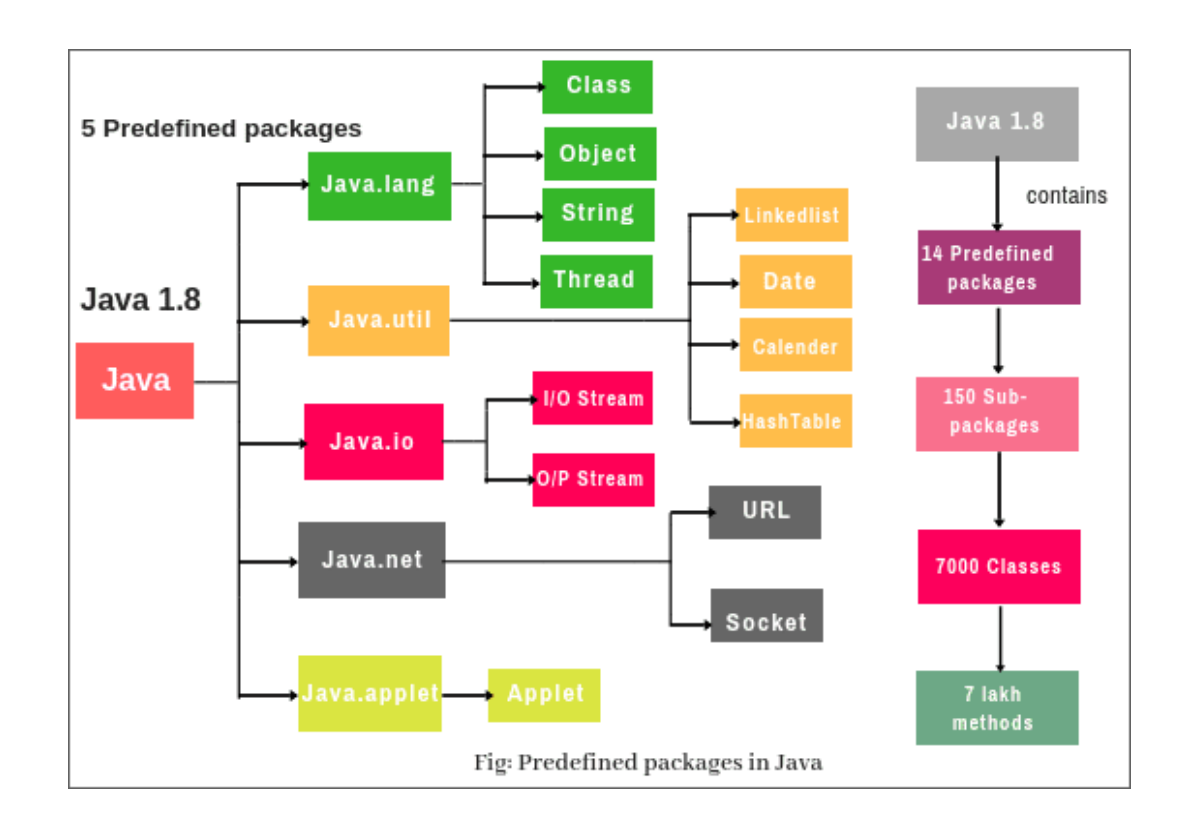

#### 08.04.24 Packages/Dr.N.Nandhini/AP/MCA/SNS  $C_{\rm T}$

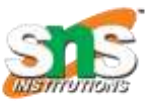

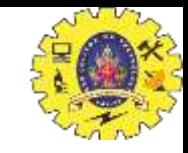

### Java API Package

- Java **APl(Application Program Interface)** provides a large numbers of classes grouped into different packages according to functionality.
- Most of the time we use the packages available with the Java API.

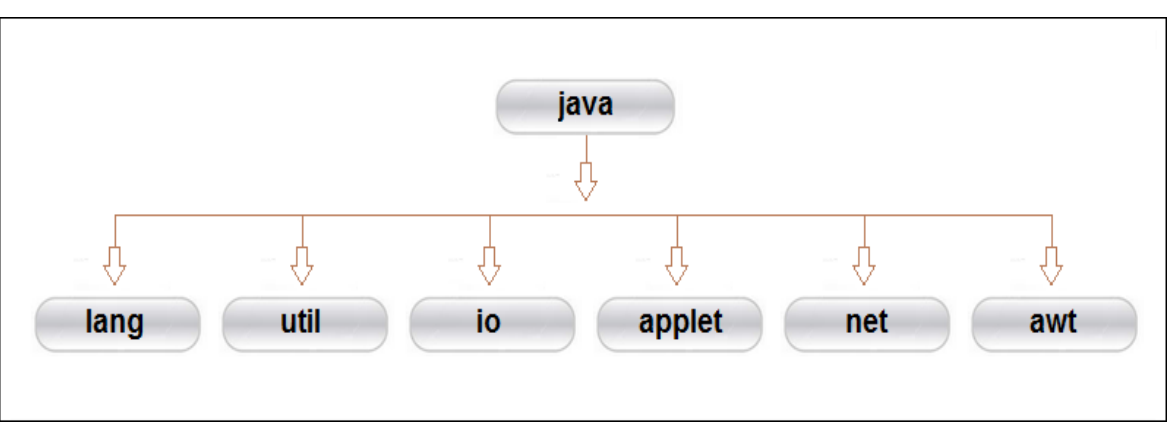

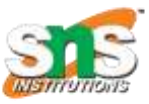

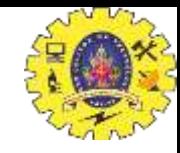

### Java API Package

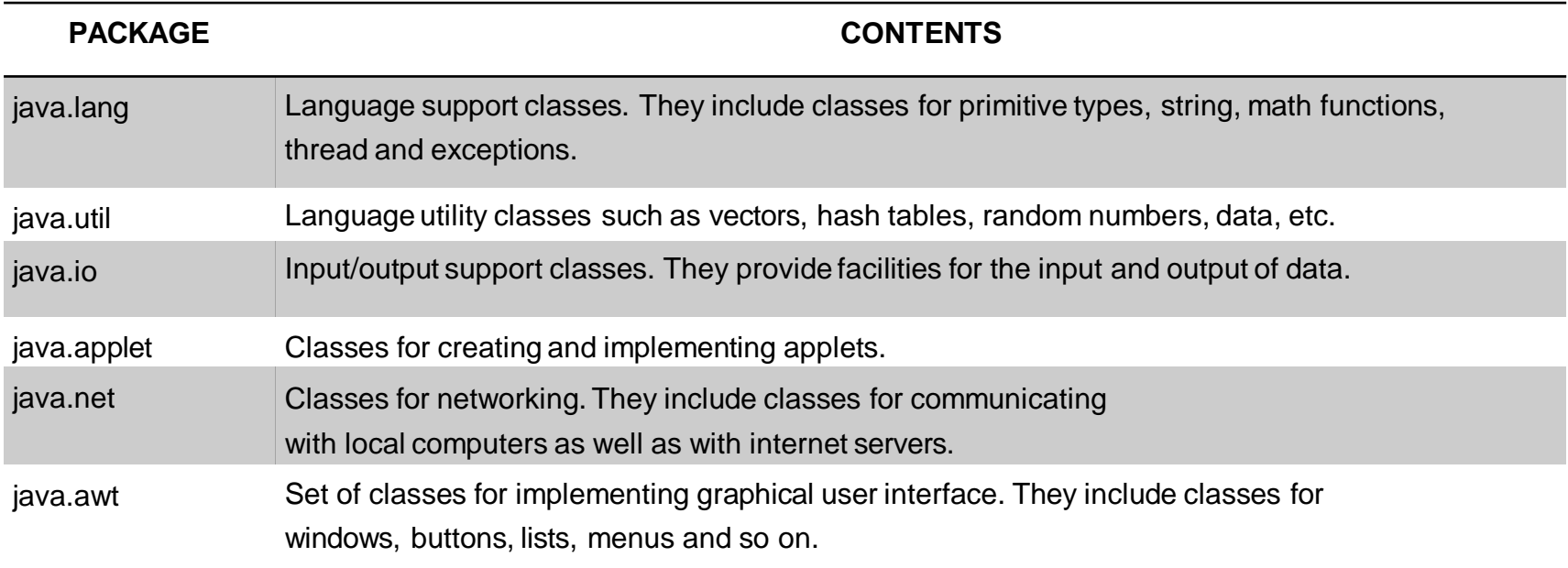

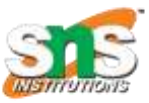

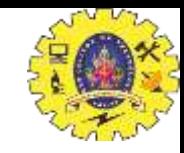

### Using API Package

- The import statements are used at the top of the file, before any class declarations.
- The first statement allows the specified class in the specified package to be imported

### *Import java.awt.color;*

- The above statement imports class color and therefore the class name can now be directly used in the program.
- The below statement imports every class contained in the specified package.

#### *Import java.awt.\*;*

The above statement will bring all classes of java.awt package.

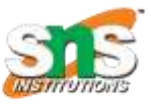

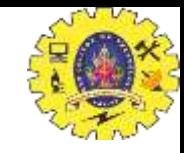

### User defined Package

Create a Package

- To create a package, a name should be selected for the package.
- Include a **package** statement along with that name at the top of every source file that contains the classes, interfaces.
- The package statement should be the first line in the source file.
- There can be only one package statement in each source file, and it applies to all types in the file.

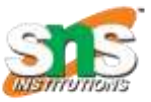

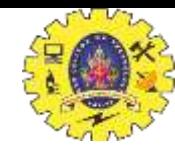

### Creating User defined Package

```
//save as Simple.java
```

```
package mypack; 
                     // Package name
```

```
public class Simple
```
{

{

}

}

```
public static void main(String args[])
```

```
System.out.println("Welcome to package");
```
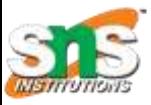

### Compile and run

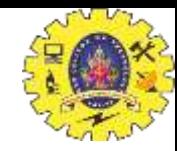

To compile and run the package,

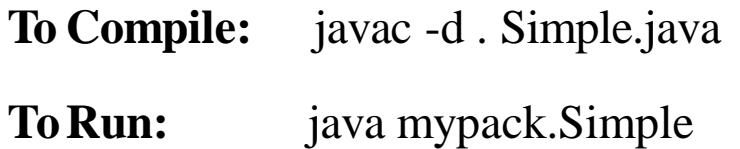

- The -d is a switch that tells the compiler where to put the class file i.e. it represents destination.
- The . (dot) represents the current folder.

**OUTPUT:** Welcome to package

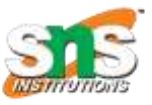

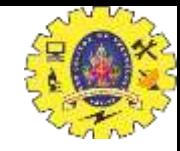

### Accessing the Package

There are three ways to access the package from outside the package.

- 1. import package.\*;
- 2. import package.classname;
- 3. fully qualified name.

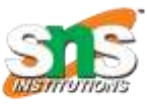

# Using import Package

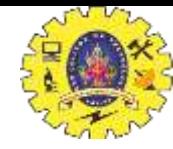

//save by A.java

**package** pack;

**public class** A

{

{

}

}

**public void** msg()

System.out.println("Hello");

//save by B.java **package** mypack; **import** pack.\*; **class** B { **public static void** main(args[]) {  $A$  obj = **new**  $A()$ ; obj.msg(); } }

Output: Hello

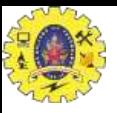

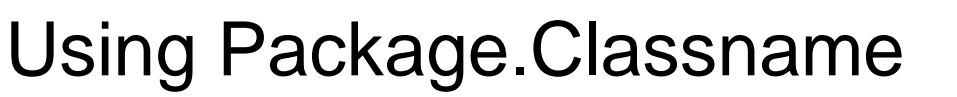

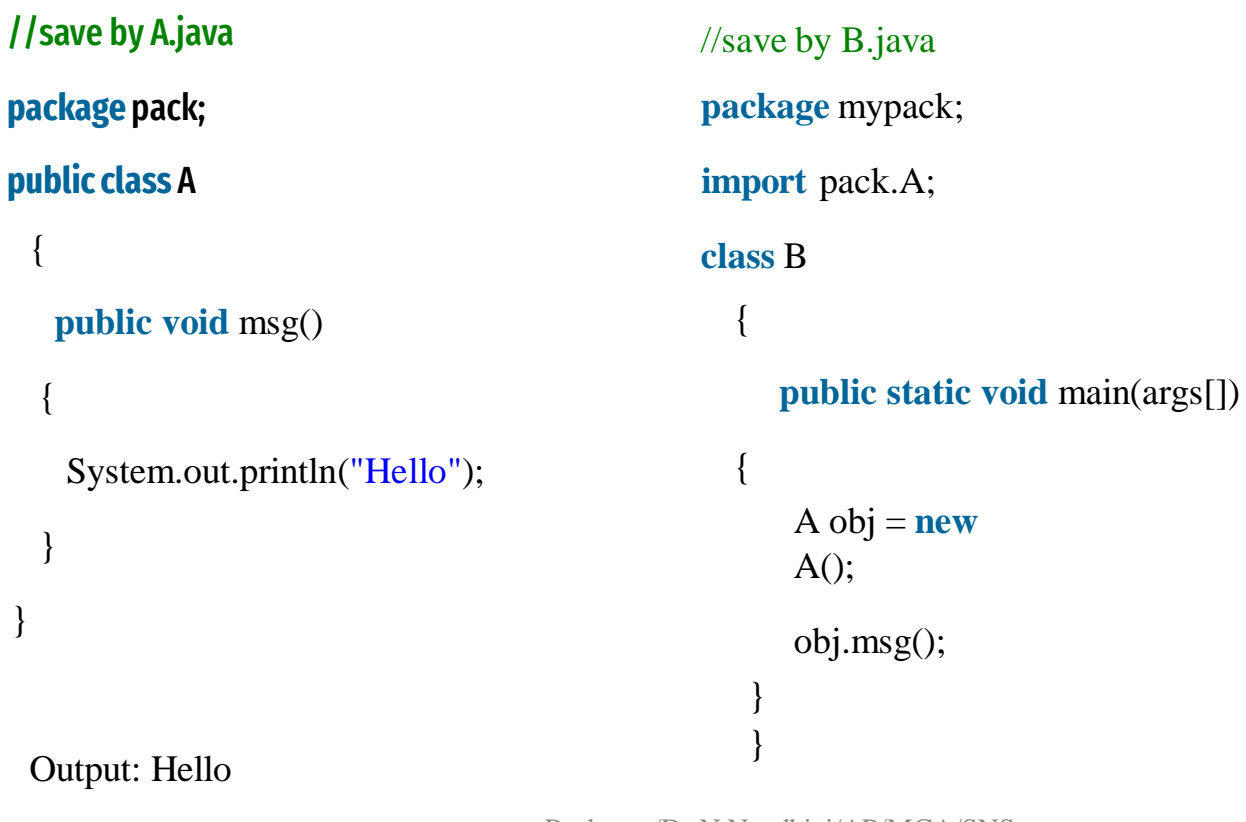

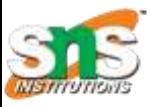

# Using fully qualified name

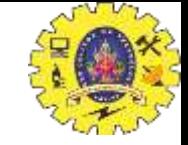

- Using fully qualified name can declared a class of this package will be accessible.
- Now there is no need to import.
- But you need to use fully qualified name every time when you are accessing the class or interface.
- It is generally used when two packages have same class name e.g. java.util and java.sql packages contain Date class.

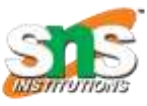

# Using fully qualified name

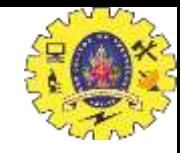

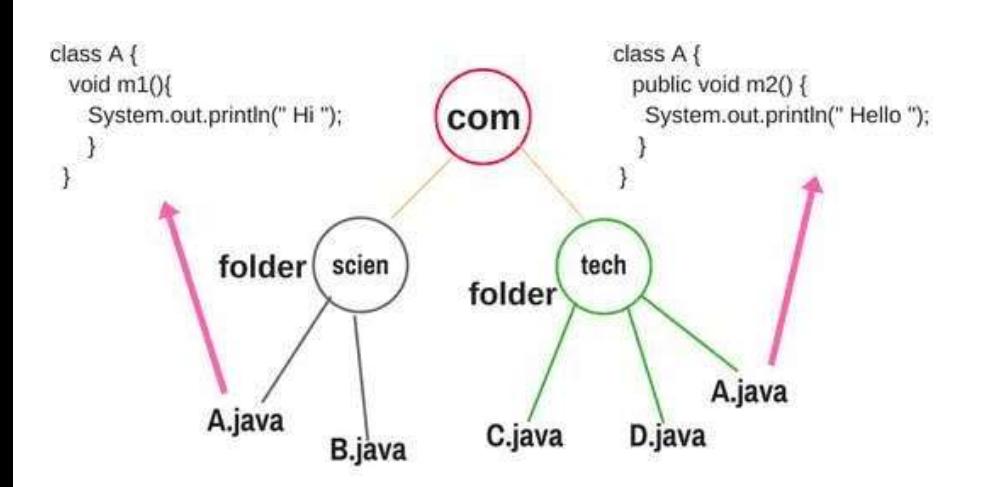

My requirement to call m1 of class A of sub-package scien and m2 of class A of sub-package tech form class B of sub-package scien.

```
package com.scien;
class B
 {
 void m3()
 {
  System.out.println("Hello Java");
 }
public static void main(String[] args)
 {
// keep as it is because it is from same package "scien". A a = newA(); a.m1();
// It will direct go to tech package and call the method m2. com.tech.A
 a1 = new com.tech.A():
a1.m2;
B b = new B();
    b.m3();
    }
   }
                              Output:
                                   Hi 
                                   Hello
                                   Hello Java
```
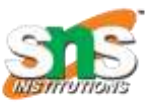

Naming Convention to declare User-defined Package in Real-time Project

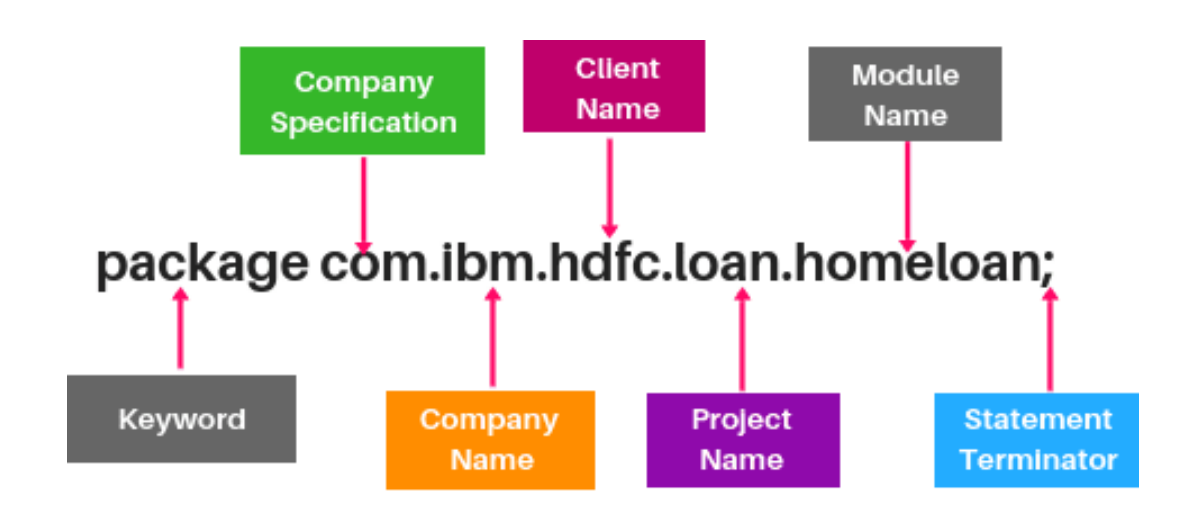

While declaring the package name, every character should be lowercase

Fig: Complete Package Structure of Project

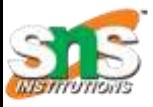

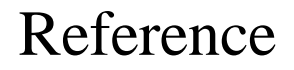

- 1. Herbert Schildt " The Complete Reference Java 2, 8<sup>th</sup> edition, Tata McGraw Hill, 2011
- 2. Ralph Bravaco, Shai Simonson, "Java Programming: From the Ground up Tata
	- McGraw Hill, 2012
- 3. [https://www.scientecheasy.com/2020/06/packages-in-](https://www.scientecheasy.com/2020/06/packages-in-java.html/)

[java.html/#2\\_Predefined\\_Packages\\_in\\_Java\\_Built-in\\_Packages](https://www.scientecheasy.com/2020/06/packages-in-java.html/)

4. https://[www.scientecheasy.com/2019/06/java-interface-use.html/](http://www.scientecheasy.com/2019/06/java-interface-use.html/)

Thank<br>yoy

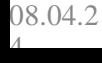

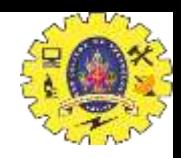

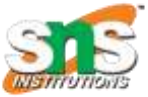

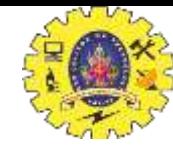

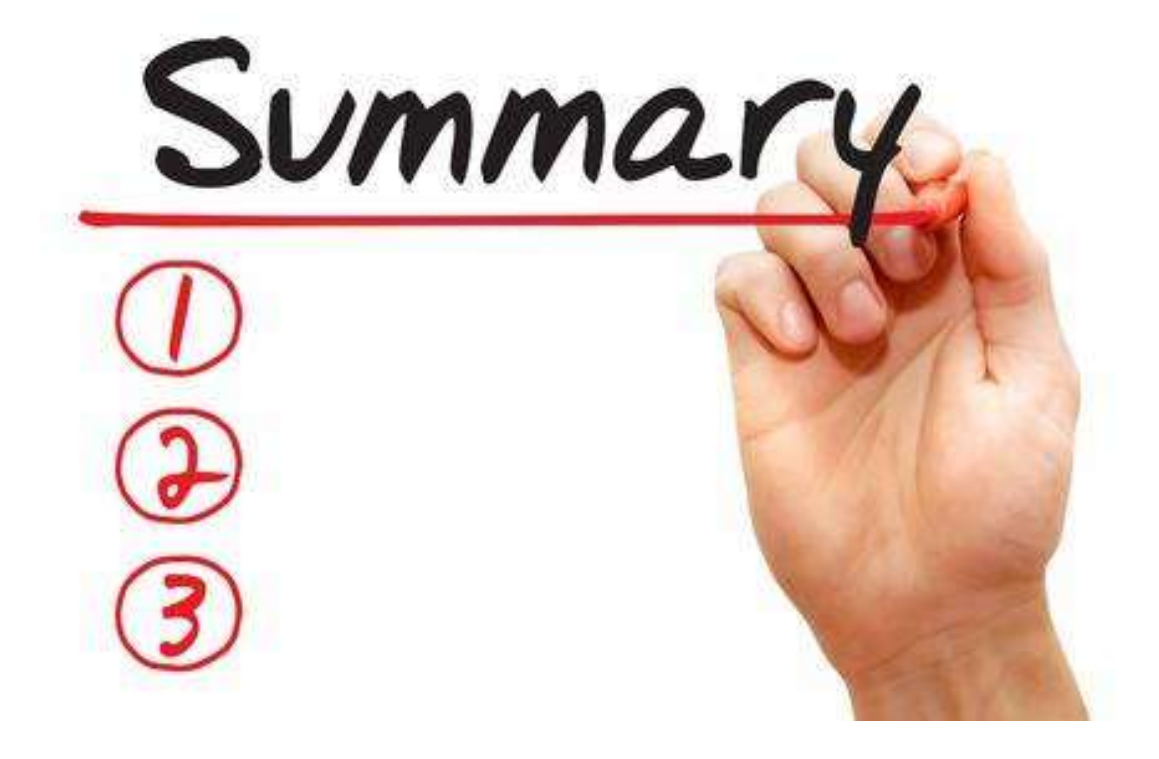